## **Webinar - New Features in Version 1.0.29 + Open Q&A**

Last Modified on 12/10/2020 12:38 pm EST

**View on YouTube**

**Webinar Follow-Up:**

**New Features in Version 1.0.29 + Open Q&A**

**The webinar video is up! Check it out here**

**Release Notes Version 1.0.29**

**Release Notes Here**

**New Features Added:**

- **New List Added - Inventory Status By Location**
	- **There was a new feature requested during the webinar to allow users to search this list using custom fields.**
- **Added 'On Orders' and 'ETA' to the Inventory Status By Location List .**
- **Every Full List has Auto-Fill for Filtering on Customers, Vendors, and More**
- **New Report Types For Warehouse Reports : Quantity Adjustments & Value Adjustments**
- **New Report Types For Inventory Reports: Item Transactions and Open Orders (All Orders Customers will remember this as the Deficiency Detail Report)**
- **Ability to Export Orders to CSV straight from the Orders themselves.**
- **Freeze headers on lists/reports - So when you scroll on long reports you can still see what each column means.**

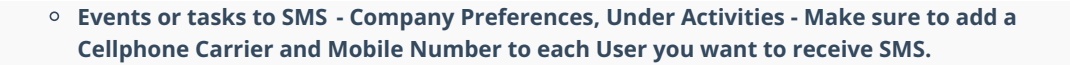

## **Get the Mobile App**

More info **HERE**.

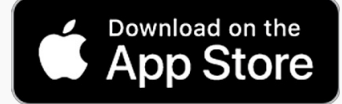

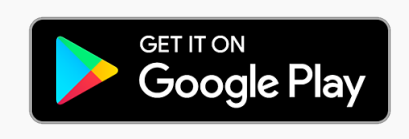

## **Past Webinars**

**Head here to see all Past Webinars: https://help.ordertime.com/help/past-webinars**

## **Review Us!**

**QuickBooks App Store**

- **Click on Reviews and then the button that says Write a Review**
- **Capterra Reviews**
	- **This takes you directly to the review form**
	- **You can even login with LinkedIn**

For sales inquiries email: kimk@numbercruncher.com

**Toll Free 866-278-6243 X 335**

**Direct Line 954-302-6335**

If you have any questions you'd like answered or topics for future webinars, send them to me at michael@ordertime.com

As always, direct support-related queries to: support@ordertime.com